**Problems/Enhancement/Performance Issues - Concerning MP ability to perform TOL process:**

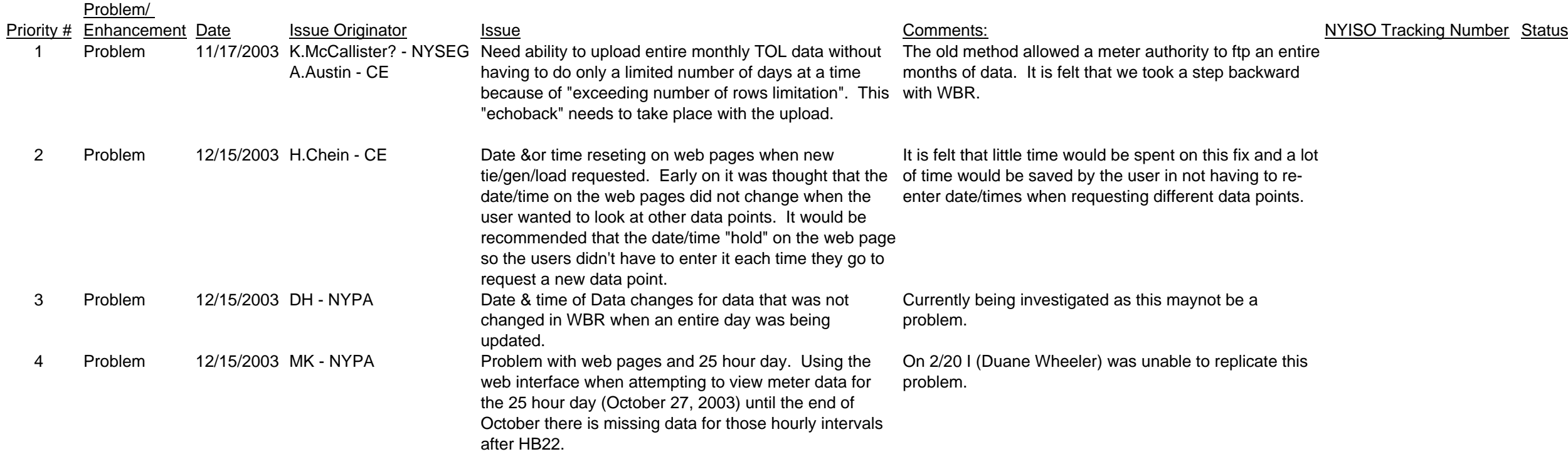

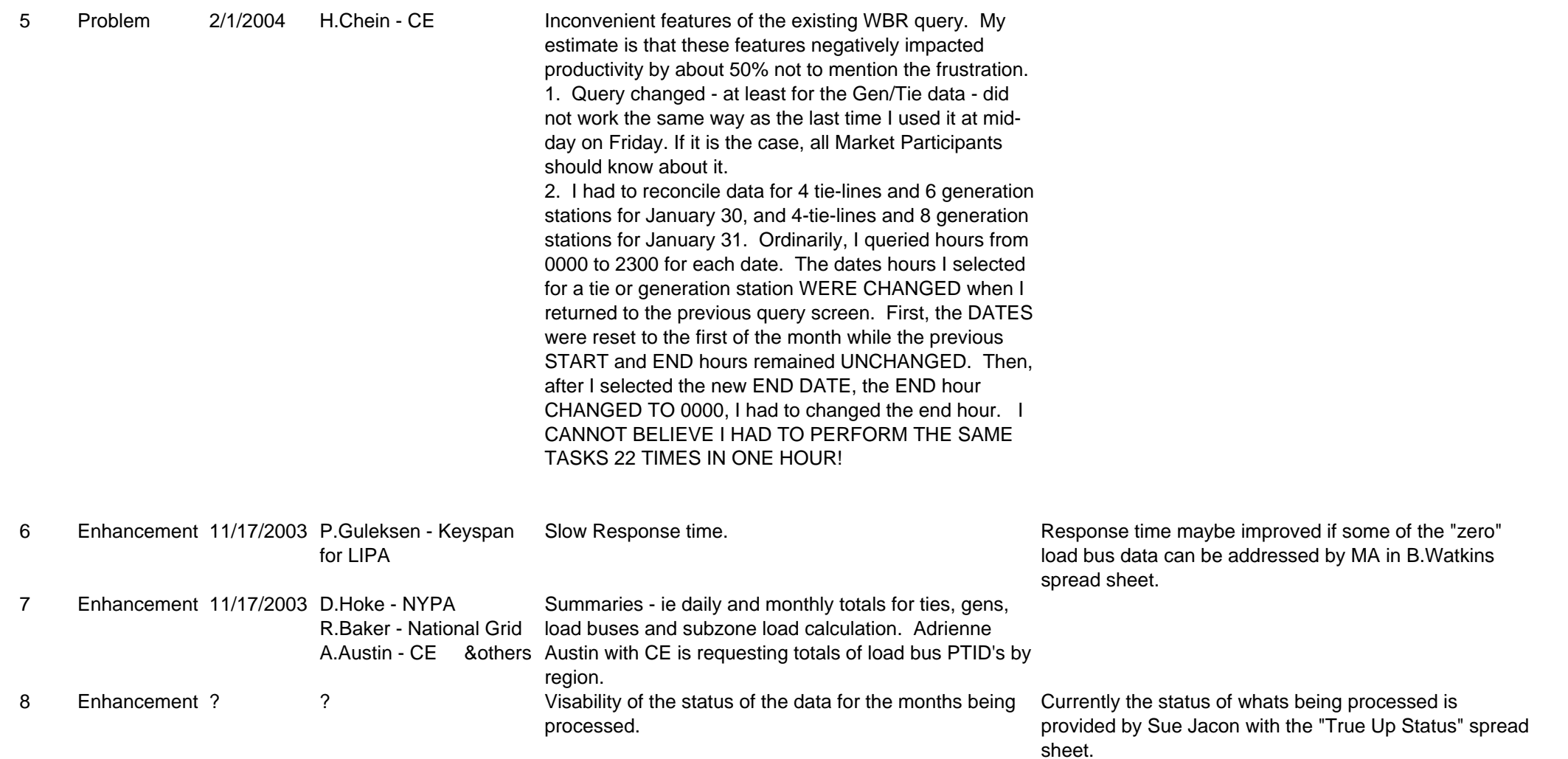

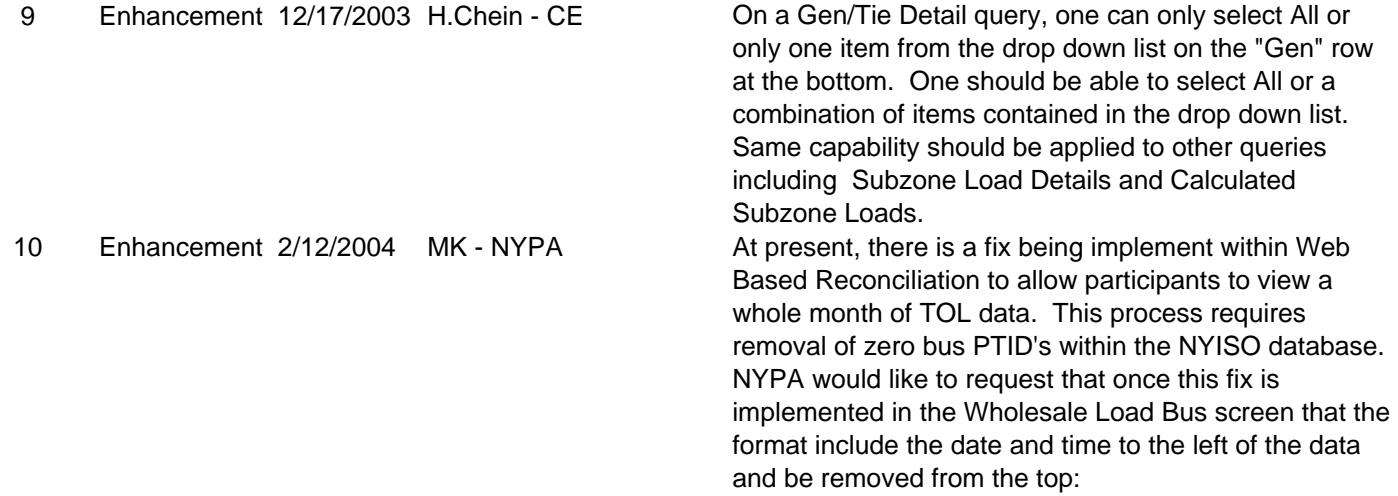